From Stateless Functions to Stateful Applications

# with Azure Durable Functions

**SEBASTIAN BURCKHARDT**  (MICROSOFT RESEARCH) **KONSTANTINOS KALLAS** (U. OF PENNSYLVANIA) **DAVID JUSTO** (MICROSOFT)

**AND MANY MORE CONTRIBUTORS**: **CHRIS GILLUM** (MICROSOFT)**, CHRISTOPHER MEIKLEJOHN** (CARNEGIE MELLON UNIVERSITY), **ZHE YANG, JEFF HOLLAN, ANTHONY CHU, AMANDA DEEL, ANATOLI BELIAEV, CONNOR MCMAHON, KANIO DIMITROV, KATY SHIMIZU, TED HART, TSUYOSHI USHIO** (MICROSOFT)

#### CLOUD APPLICATIONS

- Implementing and deploying an application on the cloud is a pain
	- How many resources to allocate?
	- How to achieve reliability?
	- How to adapt to load increase?
	- What about periods of inactivity?
	- Monitoring application state?

#### DEVELOPERS CHOOSE

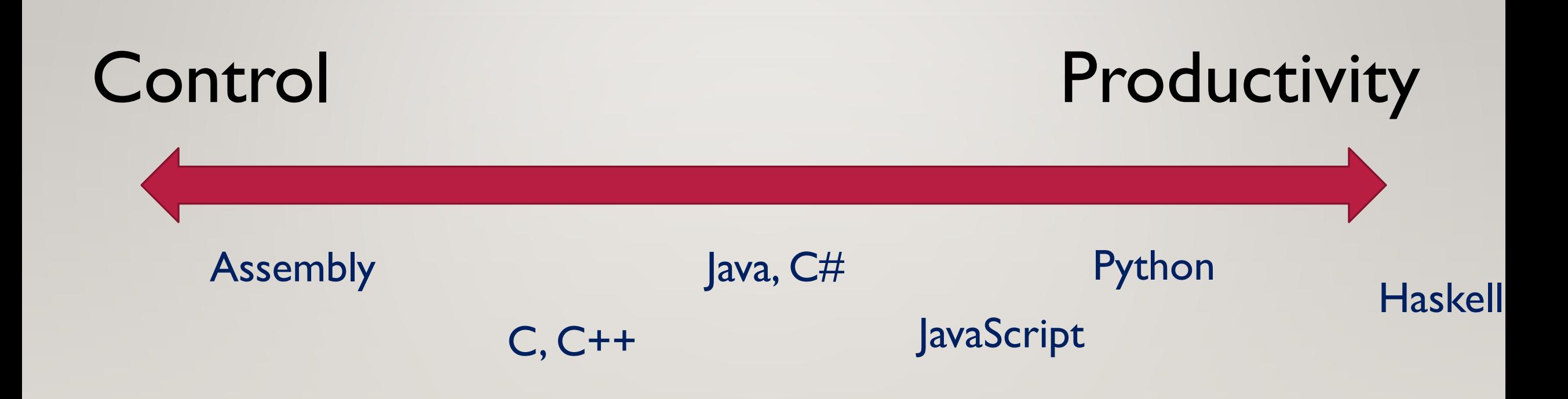

#### DEVELOPERS CHOOSE

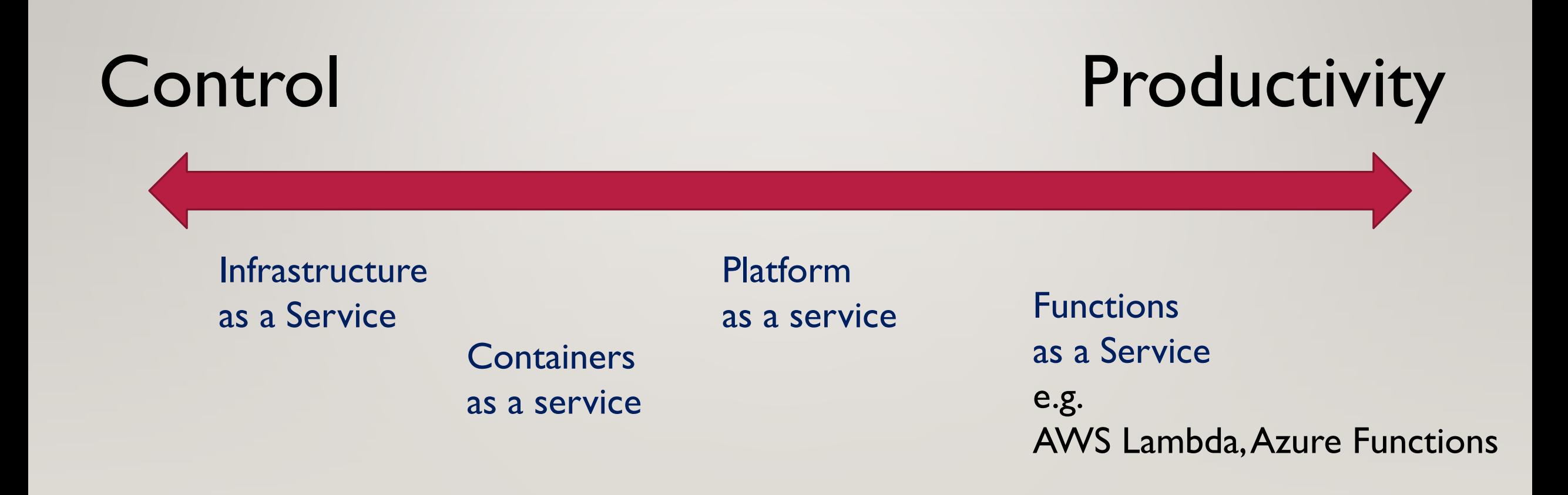

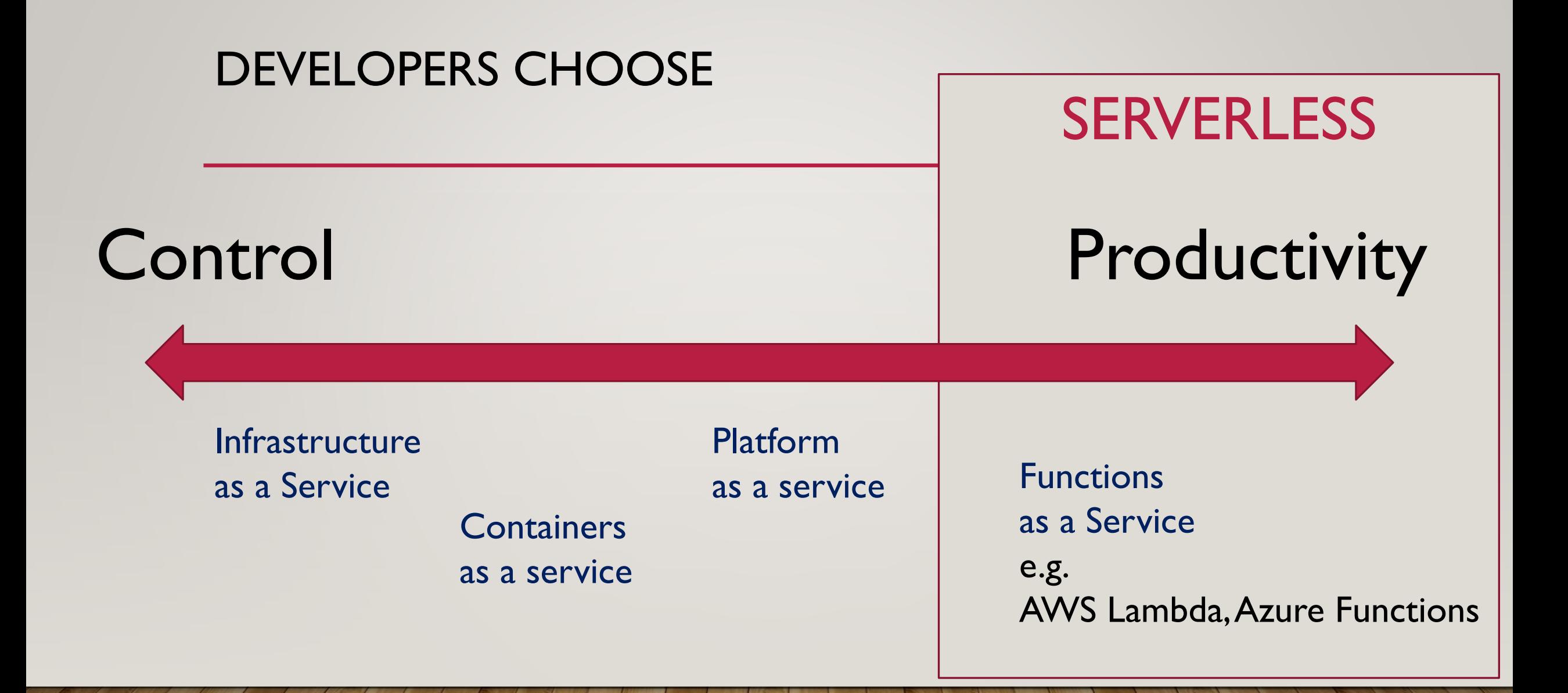

#### TOP-GROWING CLOUD SERVICES 2019

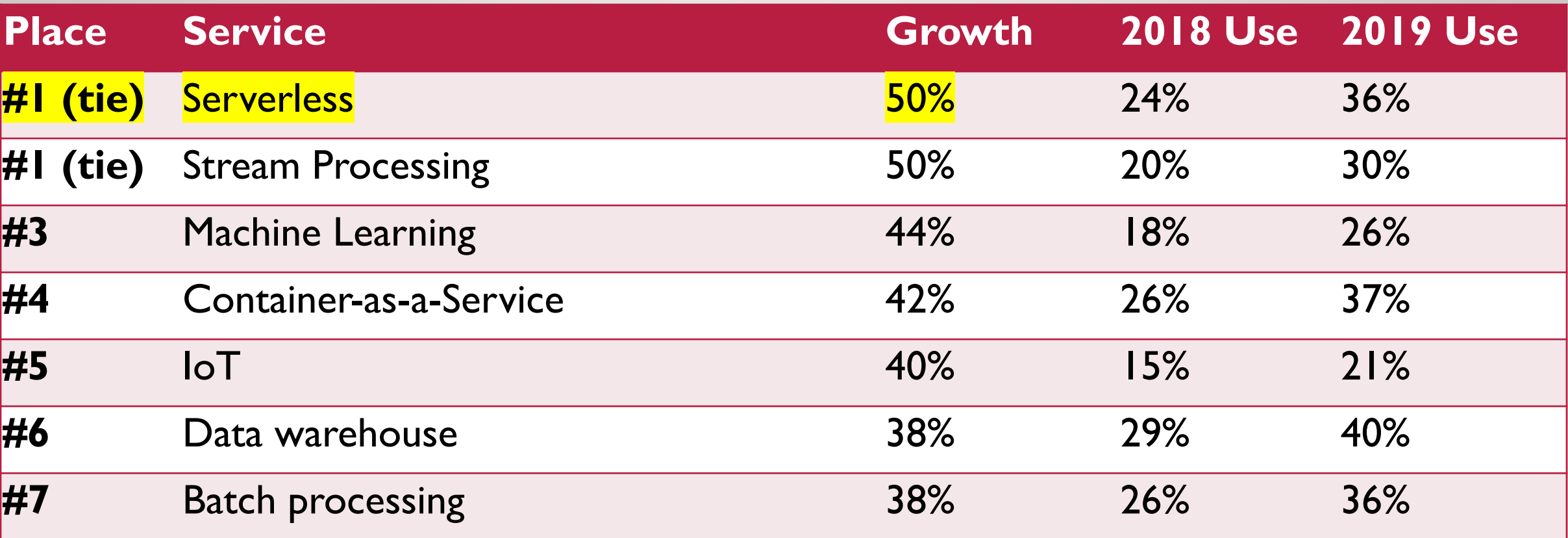

Source: Forbes, RightScale 2019 state of the cloud report

# So what exactly is serverless?

#### SERVERLESS FUNCTIONS

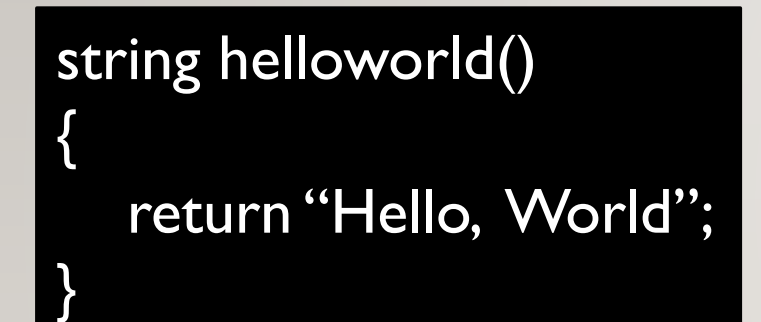

- Easy to deploy
- Elastic scale
- Load-based cost (e.g. pay per invocation)
- Free language choice, easy REST interface

> curl<http://my-function-app.azure.com/helloworld> Hello, World

#### COMMON MISCONCEPTION SERVERLESS FUNCTIONS ARE NOT "PURE". THEY CAN CALL OTHER SERVICES.

{

}

{

}

Functions can call external services:

key-value stores, queues, blob storage, pub-sub, databases, ...

= the "standard library" of cloud programming!

async void delete all()

await cloudstorage.delete file("\*");

async void counter\_increment()

var current = await cloudstorage.read("counter"); current = current +  $\vert$ ; await cloudstorage.write("counter");

### "SERVERLESS" IS NOT JUST COMPUTE

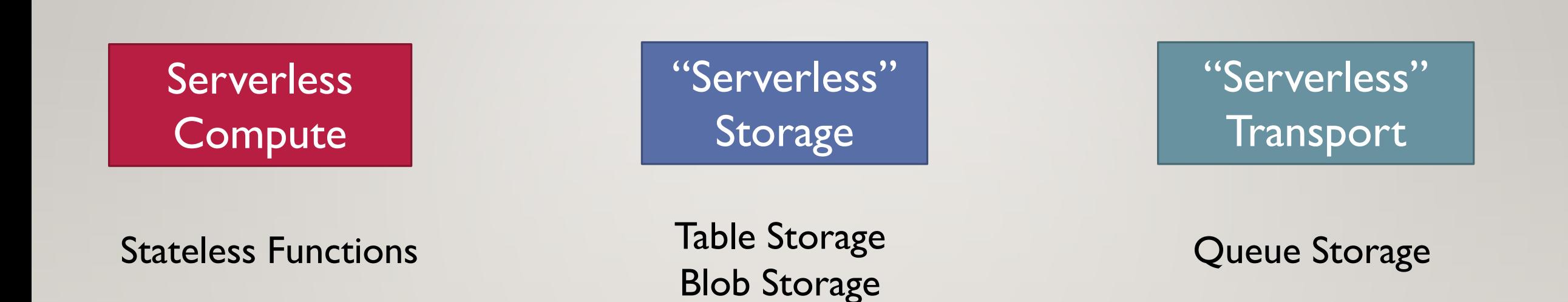

# Serverless is already very useful today,

but...

#### … THERE ARE SEVERAL PAIN POINTSAROUND STATE MANAGEMENT AND SYNCHRONIZATION.

#### • Sychronization

functions can interleave and race, synchronization via storage is challenging

#### • Partial execution

hosts can fail in the middle of a function, leaving behind inconsistent state

#### • Cost/Performance

Double billing if a function waits for another function Lots of calls to storage, lots of data movement  $\Rightarrow$  wastes time, CPU = money

## **SERVERLESS** APPLICATIONS

Implementing a non-trivial applications on the cloud ends up looking like this

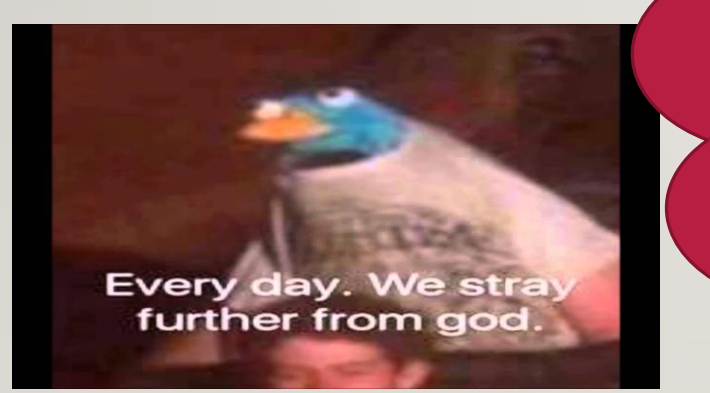

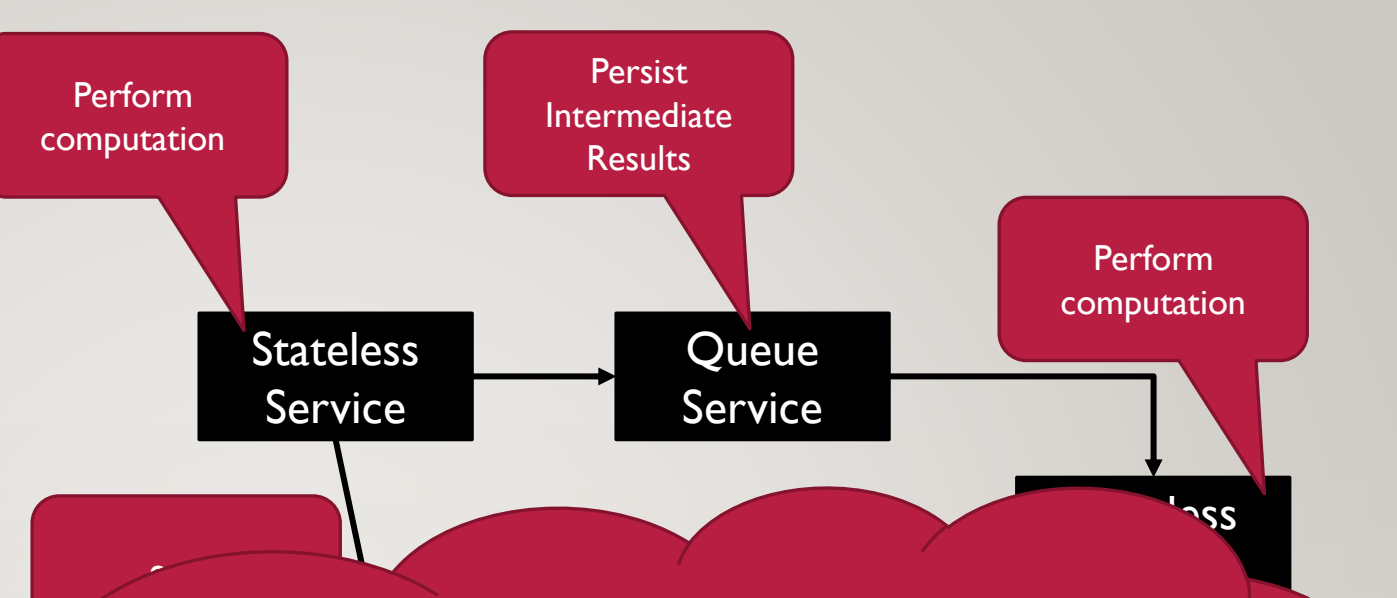

Stateless  $SO(2)$ SOLUTION: Synchronize PROPOSED

Service Storage Abstractions for stateful serverless programming

### ABSTRACTION LAYERS

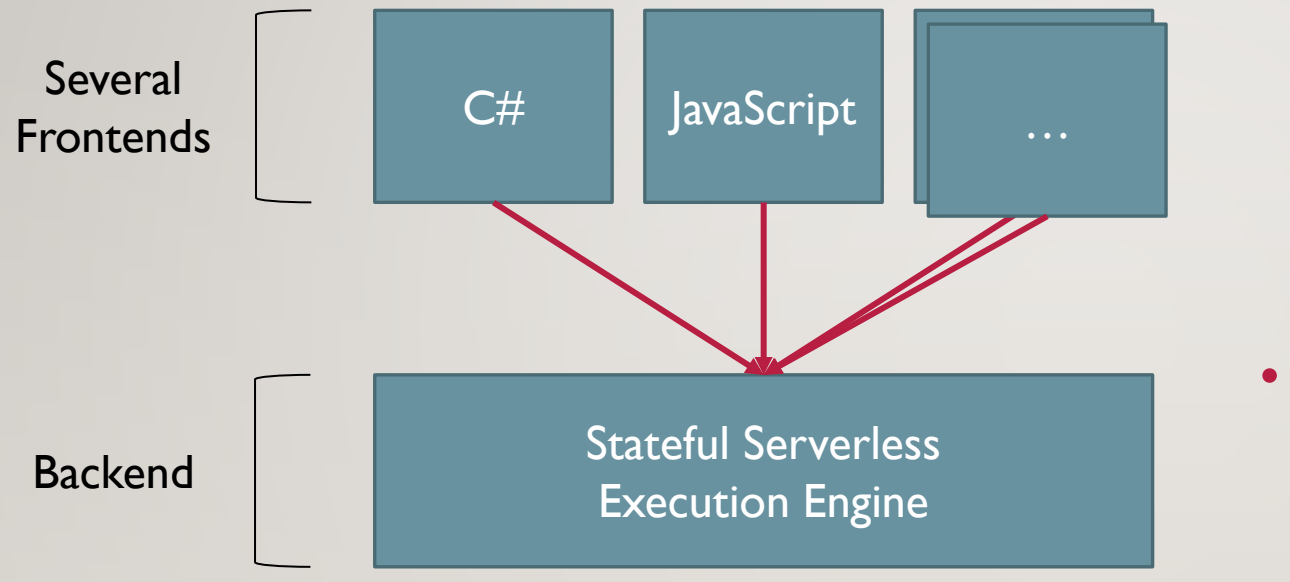

- Front End:
	- Task-Parallel Code
	- Workflows and Actors

• Back End:

- Reliable distributed execution
- Language agnostic

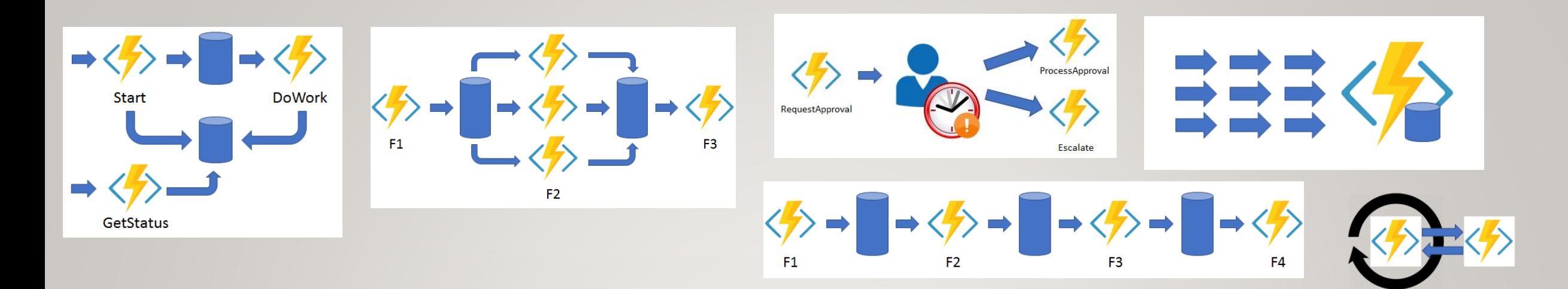

# THE AZURE DURABLE FUNCTIONS PROGRAMMING MODEL

State & Synchronization for Serverless

# 2 NEW TYPES OF STATEFUL FUNCTIONS

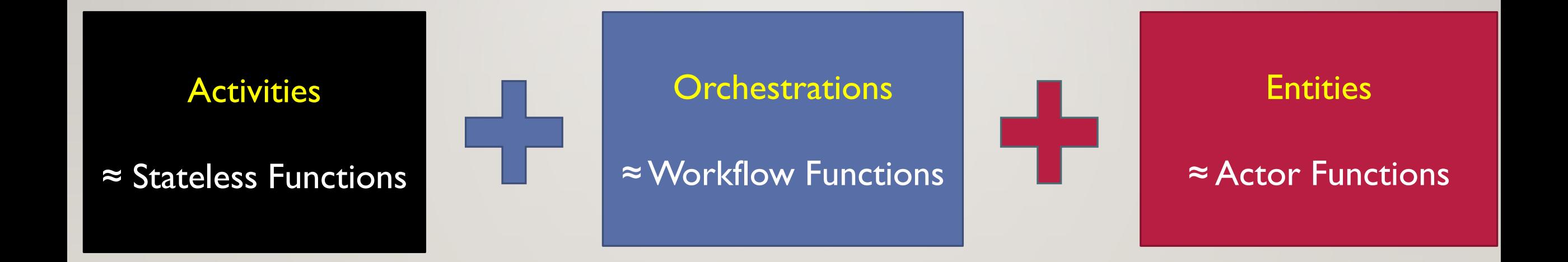

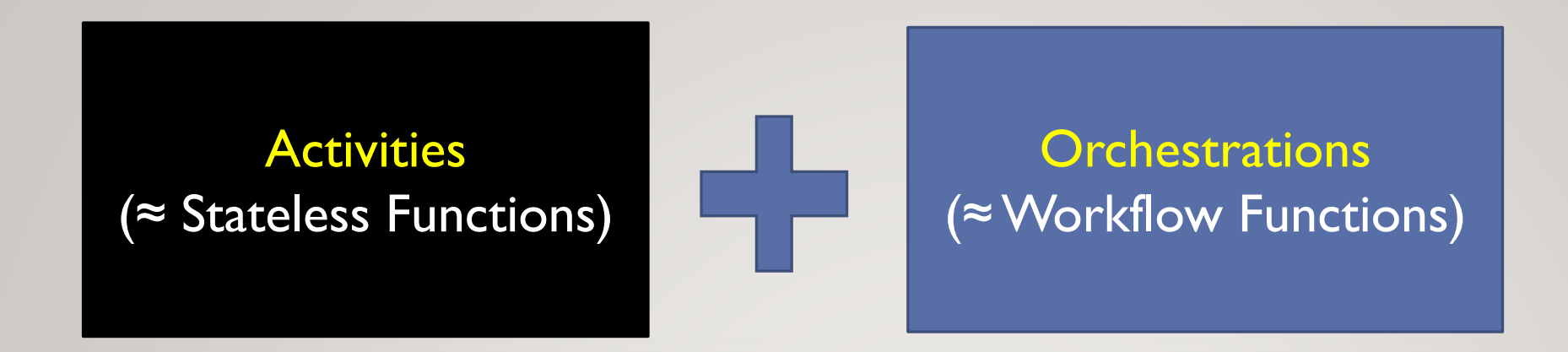

- Reliably compose functions using task-parallel paradigm.
	- e.g. a sequence of functions, or multiple parallel function calls
- Advantages:
	- Expressive: very simple code for common scenarios
	- Solves the partial execution problem

Automatically recover state of workflow.

• Solves the double billing problem

Can persist execution state in storage - don't get charged while waiting

#### ORCHESTRATIONS: WHAT'S NEW ABOUT IT?

- Do what was traditionally done with workflow "languages" (e.g. XML-based, or graphical designers)
- But written in task-parallel async-await style code.
- Thus, we get to enjoy the *maturity of the host language:*
	- *all of the standard sequential control flow (conditionals, loops, switches, ...)*
	- *all of the task-based asynchronous control flow (await, Task.WhenAll, Task.WhenAny, ...)*
	- *all of the exception handling (try/catch/finally)*
	- *all of the existing tooling (IDE, debugger etc.)*

#### EXAMPLE 1

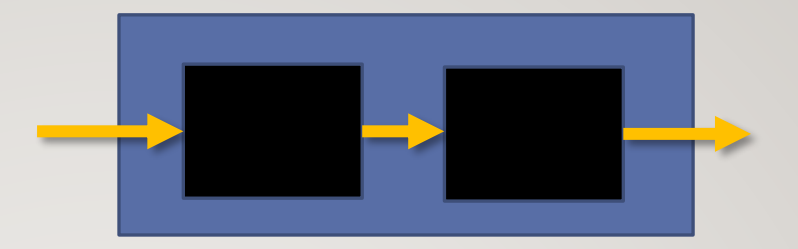

• Simple sequence: Upload file, then update index

void uploadImage(string name, byte[] data) { await addToBlobStorage(name, data); await updateIndex(name); }

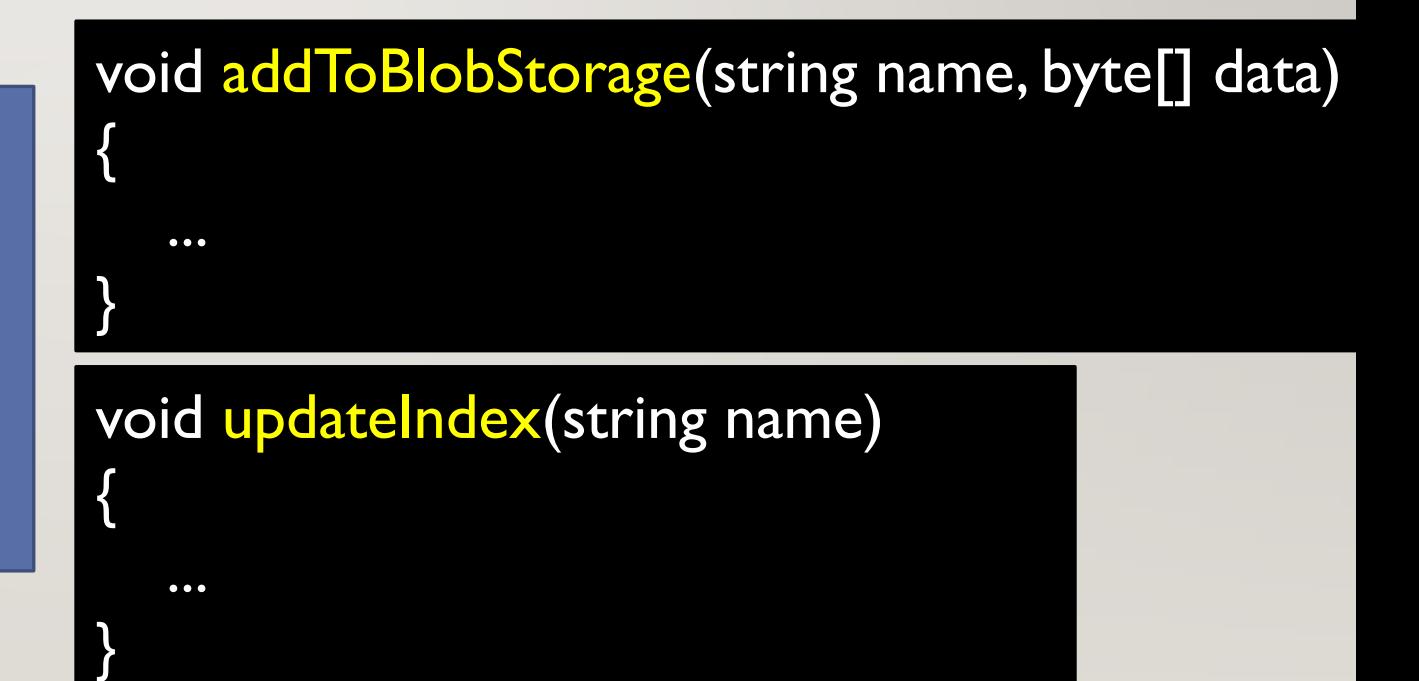

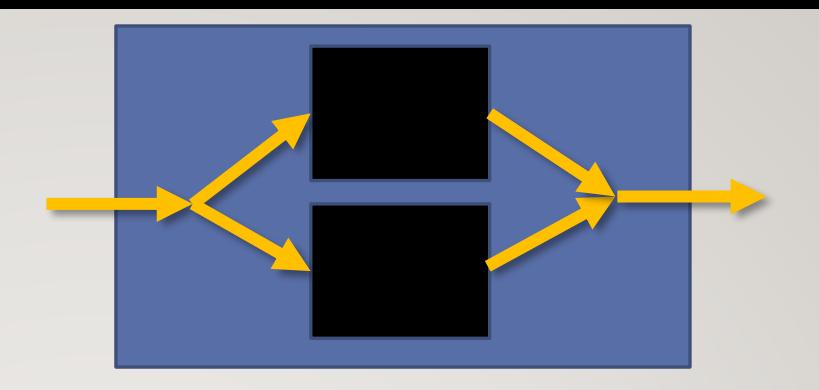

#### EXAMPLE 2

• Same but *in parallel*

void uploadImage(string name, byte[] data) { await Task.WhenAll( addToBlobStorage(name, data), updateIndex(name) );

}

#### void addToBlobStorage(string name, byte[] data) { ... } void updateIndex(string name) {

...

}

#### EXAMPLE 3

• Process all files in a directory, return sum of results

void processFiles(string directory) {

}

var files  $=$  await listFiles(directory); var tasks = files.Select( $f \Rightarrow$  process( $f$ )).ToList(); await Task.WhenAll(tasks); return tasks.Select(t => t.Result).Sum();

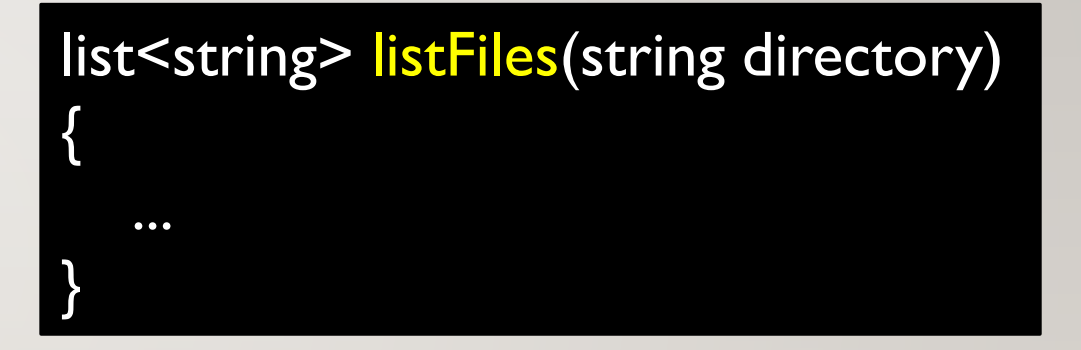

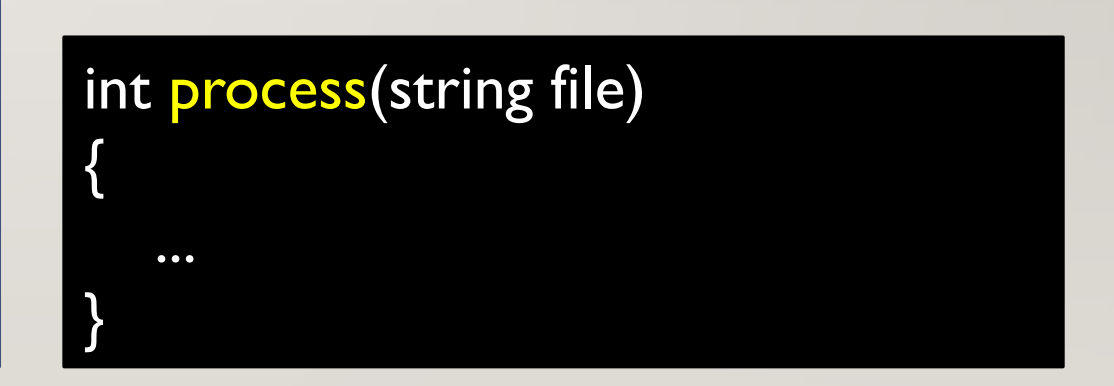

#### RELIABLE EXECUTION

• State of workflow is persisted as *history of events*.

O started A() started A returned -> [f1,f2,f3,f4] B1(f1) started B2(f1) started B3(f3) started B4(f4) started B2 returned 32 B4 returned 0 B1 returned 120 B0 returned 1 O returned 153

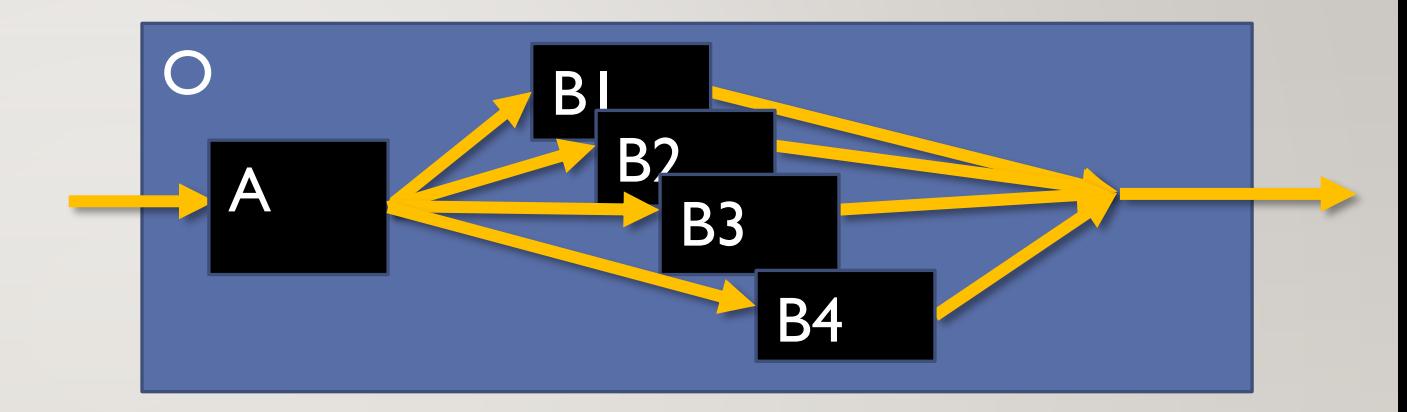

- History can be inspected in storage for debugging / monitoring purposes!
- Can rehydrate intermediate states (after crash or inactivity) from history
- Proceed in episodes, each processes batch of events, billed as I function inv.

#### EXAMPLE: PARTIAL HISTORY ≈ INTERMEDIATE STATE

O started A() started A returned -> [f1,f2,f3,f4] B1(f1) started B2(f1) started B3(f3) started B4(f4) started B2 returned 32 B4 returned 0

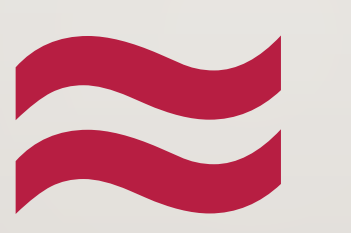

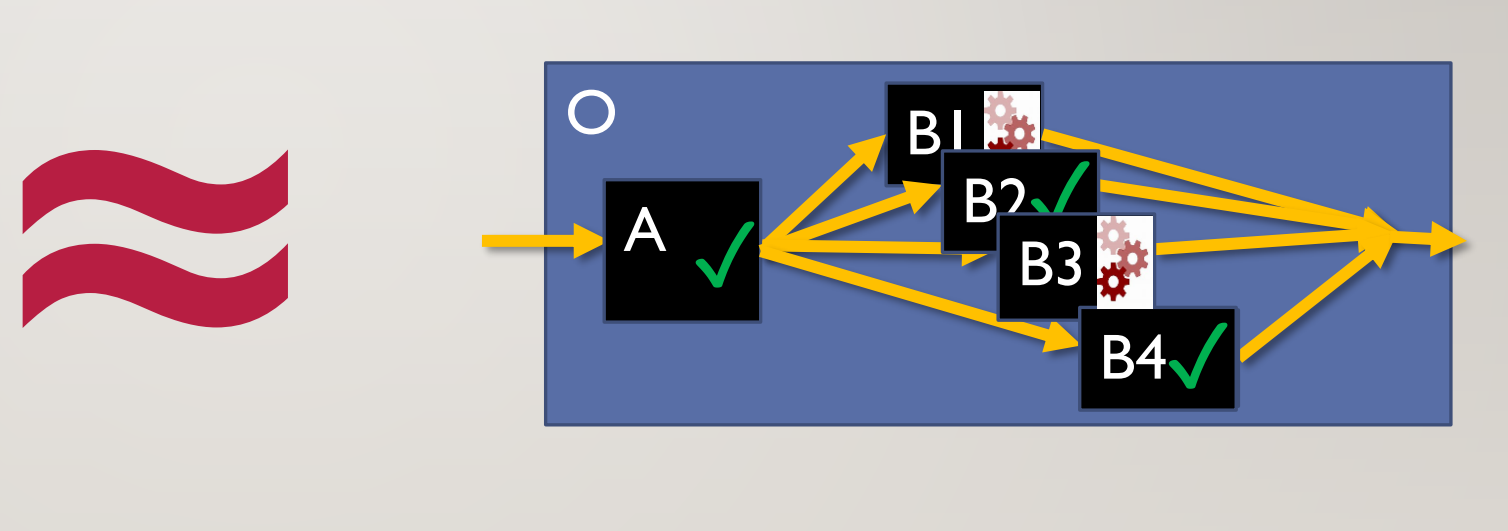

#### REHYDRATE STATE FROM HISTORY *BY REPLAY*

{

}

O started A() started A returned -> [f1,f2,f3,f4] B1(f1) started B2(f1) started B3(f3) started B4(f4) started B2 returned 32 B4 returned 0

void processFiles(string directory)

var files  $=$  await list Files (directory); var tasks = files.Select( $f \Rightarrow$  process( $f$ )).ToList(); await Task.WhenAll(tasks); return tasks.Select( $t \equiv > t$ .Result).Sum();

- Replay code but *do not restart activities immediately,* use placeholder task
- Substitute recorded results into placeholders during replay (A, B2, B4)
- At end of replay restart activities for remaining placeholders (BI, B3)

#### CAVEAT: CODE MUST SATISFY 2 REQUIREMENTS

#### • **Determinism of orchestrators**

Orchestrator must be deterministic, otherwise replay diverges

#### • **Idempotence of activities**

Activities that crash before persisting result are restarted during recovery

User responsibility : separate deterministic coordination from nondeterministic work

#### ACCIDENTAL NONDETERMINISM: MITIGATIONS? SOLUTIONS?

- Document common nondeterminism sources
	- time of day, random generators, I/O, global static variables
	- User must wrap these in activities, or use built-in deterministic versions
- Include static analysis tool to help find mistakes
- Some other potential ideas:
	- Use language with effect system (e.g. Daan Leijen's Koka)
	- Automatic wrapping of request handlers (JavaScript), work w/ Christopher Meiklejohn

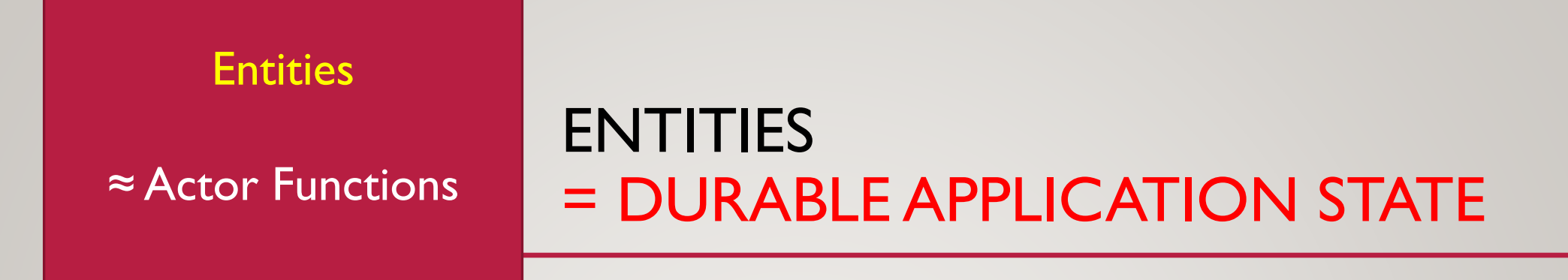

- Entity = smallest piece of state, a "single key-value pair", a *virtual actor* (Orleans)
- Runtime delivers "operations" (messages) to entities via *ordered async channels*
- Runtime executes operations on entities, *one at a time*. Operations can
	- read and update state
	- send messages
	- perform external calls
- Durable: All state (incl. messages) reliably kept in cloud storage

### EXAMPLE ENTITY: BANK ACCOUNT

- each entity identified by a (name, key) pair, e.g. ("AccountEntity", "32974-234093-00")
- Accessible via interface

```
public interface IAccount
{
    Task<int> Get();
    Task Modify(int Amount);
}
```

```
public class Account : IAccount
```

```
public int Balance { get; set; }
```

```
public Task<int> Get()
```
 $\mathbf{1}$ 

}

```
{
   return Task.FromResult(Balance);
}
```

```
public Task Modify(int Amount) 
{
    Balance += Amount;
    return Task.CompletedTask;
}
```
// boilerplate for class-based syntax [FunctionName(nameof(Account))] public static Task Run([EntityTrigger] IDurableEntityContext ctx) => ctx.DispatchAsync<Account>();

#### CALL VS. SIGNAL

- An entity can signal another entity send message, fire and forget
- An orchestration can call an entity and wait for ack/result

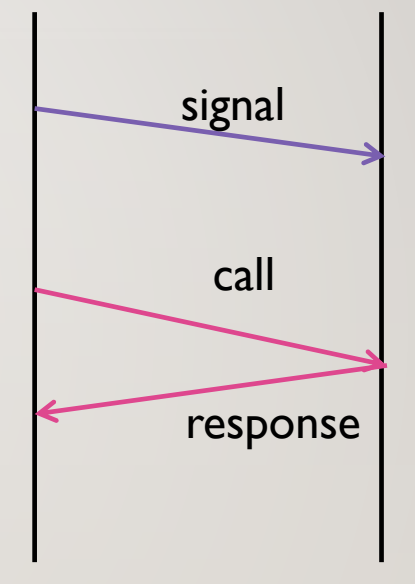

• But entities cannot call entities (to prevent deadlock) different from virtual actors in Orleans, which can deadlock.

## SYNERGY !

≈ Workflow Functions

**Orchestrations** 

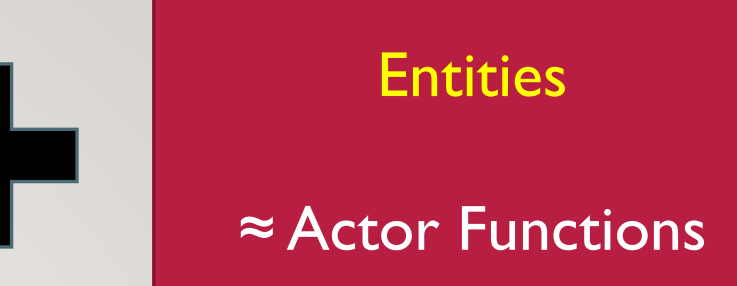

• Enables revolutionary novel synchronization construct: !!! Critical sections !!!

just kidding of course, that's the most standard one of all; but we can't usually do it in distributed systems because of failures!

- Effective for preventing unwanted races and interleavings (doh)
- Critical sections do not require special "failure" handling, such as ability to roll back effects

#### EXAMPLE: TRANSFER FUNDS

```
var fromAccount = new EntityId("Account", from);
var toAccount = new EntityId("Account", to);
using (await ctx.LockAsync(fromAccount, toAccount))
{
   var source = context.CreateEntityProxy<IAccount>(fromAccount);
   var destination = context.CreateEntityProxy<IAccount>(toAccount);
   if (amount <= await source.Get())
    {
       await Task.WhenAll(
           source.Modify(-transferAmount),
           destination.Modify(transferAmount)
       );
    }
}
```
#### MESSAGE DIAGRAM

```
var fromAccount = new EntityId("AccountEntity", from);
var toAccount = new EntityId("AccountEntity", to);
```

```
using (await ctx.LockAsync(fromAccount, toAccount))
```

```
var source = context.CreateEntityProxy<IAccount>(from
var destination = context.CreateEntityProxy<IAccount>
```

```
if (amount <= await source.Get())
```
{

{

}

}

```
await Task.WhenAll(
   source.Modify(-transferAmount),
   destination.Modify(transferAmount)
);
```
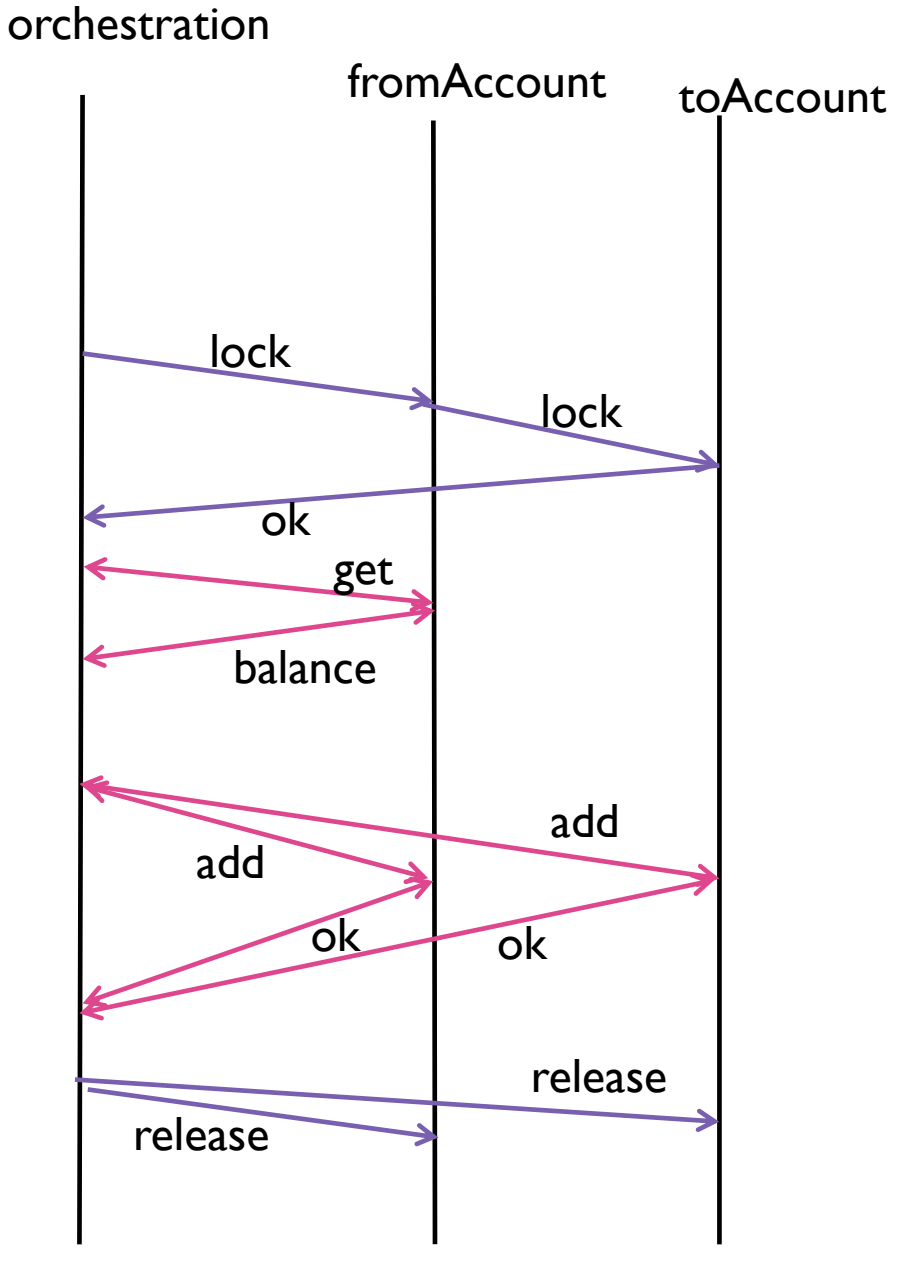

#### GUARANTEED DEADLOCK FREEDOM

Runtime-enforced rules prevent deadlocks:

- Runtime acquires locks in order (fixed global total order).
- Critical sections cannot be nested.
- Within a critical section:
	- can call only entities that were locked.
	- can signal only entities that were not locked.
	- cannot call the same entity more than once in parallel.

#### **STATUS**

- Azure Durable Functions have been GA for about 2 years now.
- Popular & growing: 50% of Azure Functions users use them (recent survey)
- Entities & critical sections are a new feature, shipped last year, (building on research w/ intern Christopher Meiklejohn)
- Much work left to be done
	- formal semantics for "stateful serverless applications"
	- build new implementation w/ more aggressive optimizations

# ONGOING WORK: SEMANTICS & OPTIMIZATIONS

#### ABSTRACT SEMANTICS

- Two computation units:
	- Stateless Tasks
	- Stateful Instances
- Communication through messages
- State is event history

 $\rightarrow m$  $m ~\rightarrow ~ m_1' m_2' ... ~~~~~$  Task Transition  $h~m_1m_2~...~\to~~h'm'_1m'_2~...~$  Instance Transition **Client Transition** 

## IMPLEMENTATION

- Distributed multiple partitions
- Reliable exactly/at least once
- Executions are persisted incrementally
- Elastic adapting to load changes

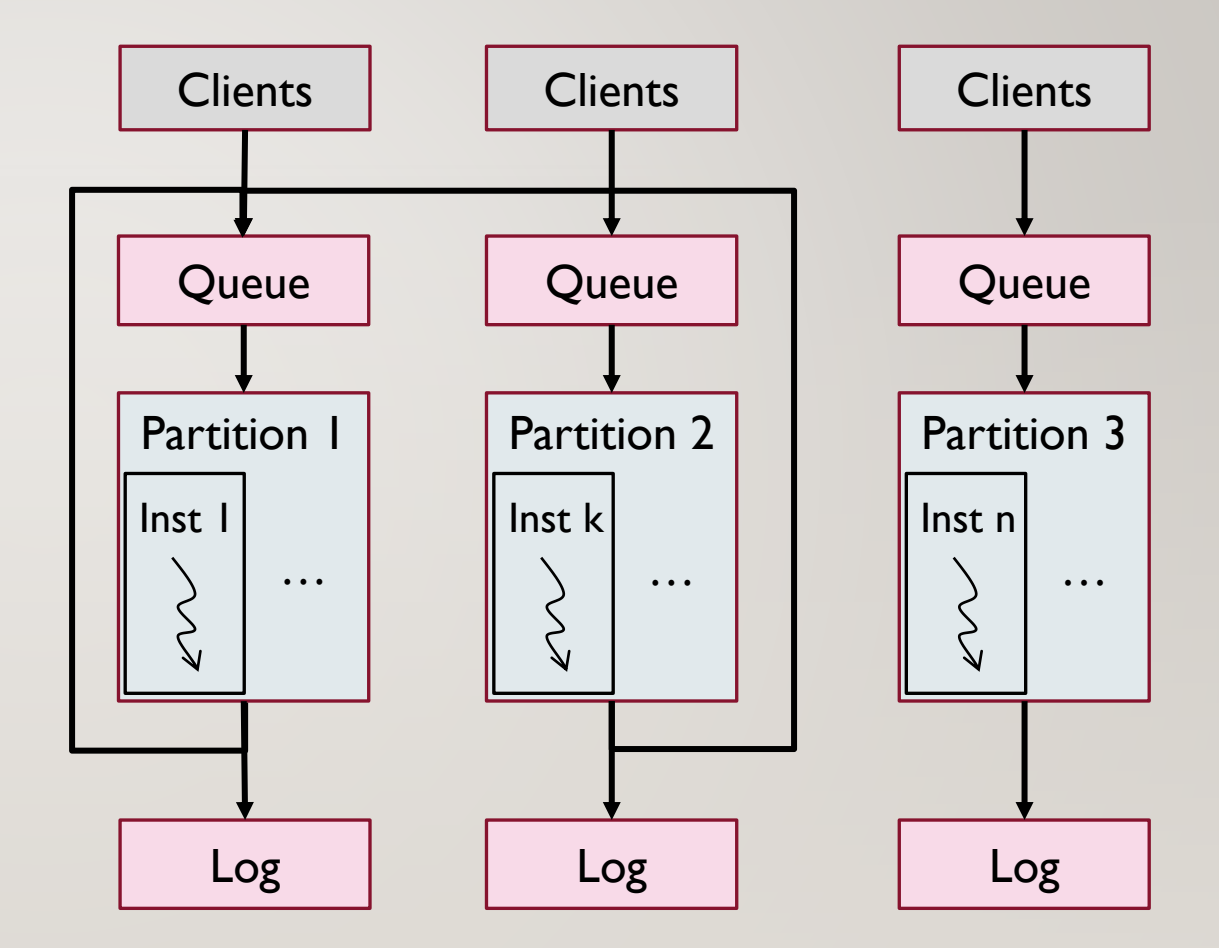

## IMPLEMENTATION 2.0

- Main sources of overhead:
	- Storage Accesses
	- Network Communication
- Optimizations:
	- Speculative Message Exchange
	- In memory processing of same-partition messages
	- Message Batching
	- WIP Proof of correctness

# DEV TOOLING AND EXPERIENCE

A tour of the programming experience with Durable Functions

### HELPING DEVS BY...

- Preventing common errors via live code analysis
- Providing common patterns to quickly scaffold solutions
- Allowing them to use their preferred PL for the job

#### HELPING DEVS BY...

- **Preventing common errors via live code analysis**
- Providing common patterns to quickly scaffold solutions
- Allowing them to use their preferred PL for the job

### MEETING CODE CONSTRAINTS

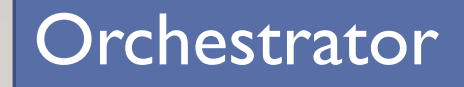

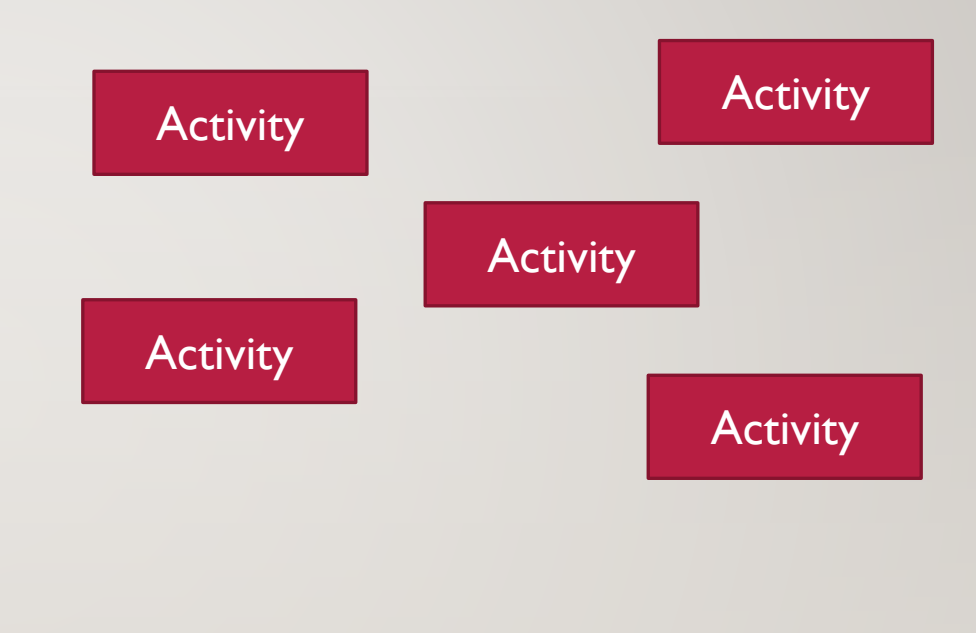

#### **Deterministic Non-Deterministic**

### LIVE CODE ANALYZER

Generating GUIDs

Reading Enviroment Variables

Reading DateTime objects

… *and so on …* 

**Constraint Violations Live Code Analyzer**

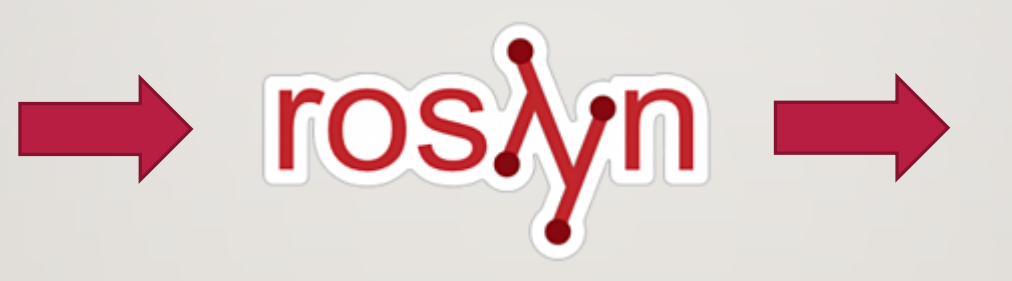

Alerts user of constraint violations

Suggests replay-safe APIs and other refactorings

#### **Programmer Feedback**

### HELPING DEVS BY...

- Preventing common errors via live code analysis
- **Providing common patterns to quickly scaffold solutions**
- Allowing them to use their preferred PL for the job

#### GETTING UP TO SPEED WITH DURABLE

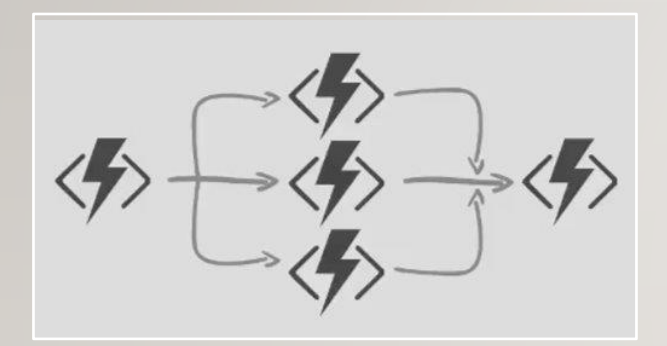

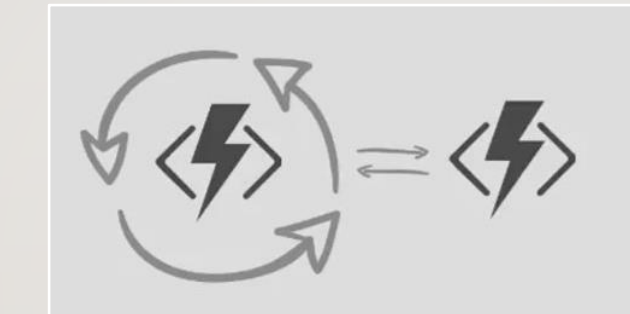

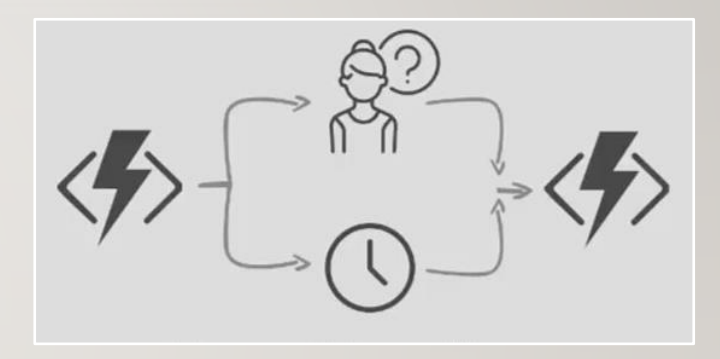

*Fan-Out Fan-In Monitoring long-running workflows Timed Human-in-the-loop* 

*computation*

#### **Quick-start samples and templates for each host PL**

### HELPING DEVS BY...

- Preventing common errors via live code analysis
- Providing common patterns to quickly scaffold solutions
- **Allowing them to use their preferred PL for the job**

# USE THE RIGHT PL FOR THE JOB

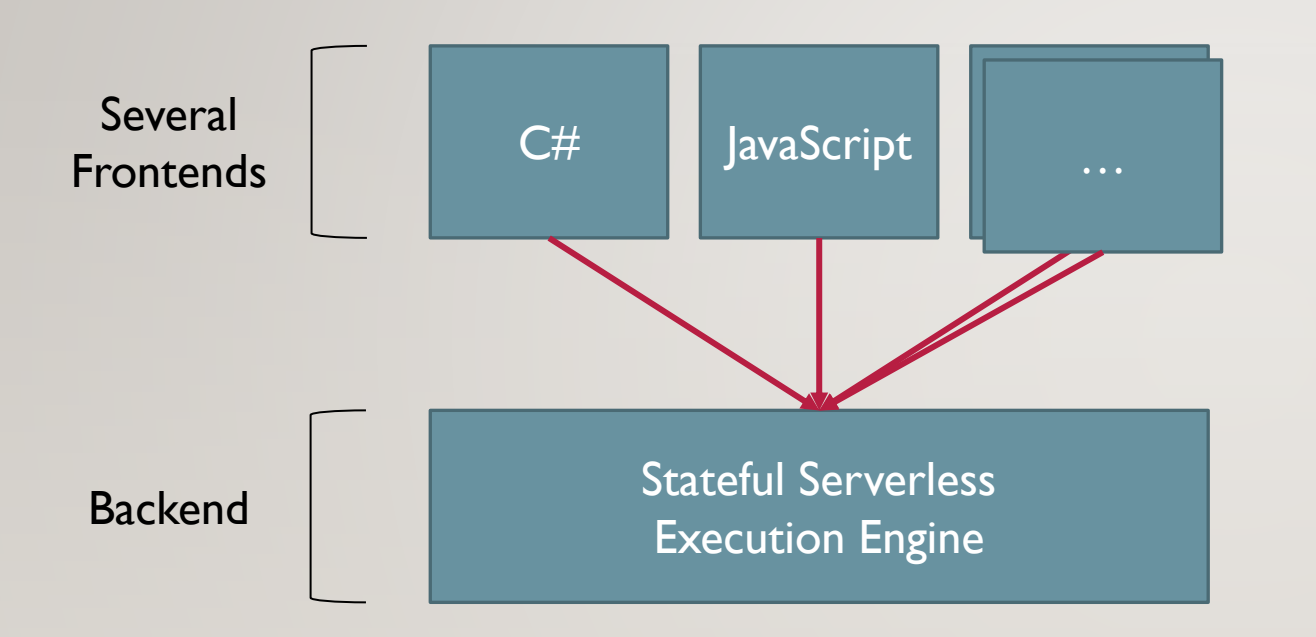

- Open-sourced SDKs for .NET, JavaScript, TypeScript
- *Extremely soon:* SDKs for two highlyrequested host PLs
- Working to facilitate the creation of third-party SDKs

# DEMO: BUILD A SERVERLESS BANK